## Mac OS X **- Gesti multi-touch**

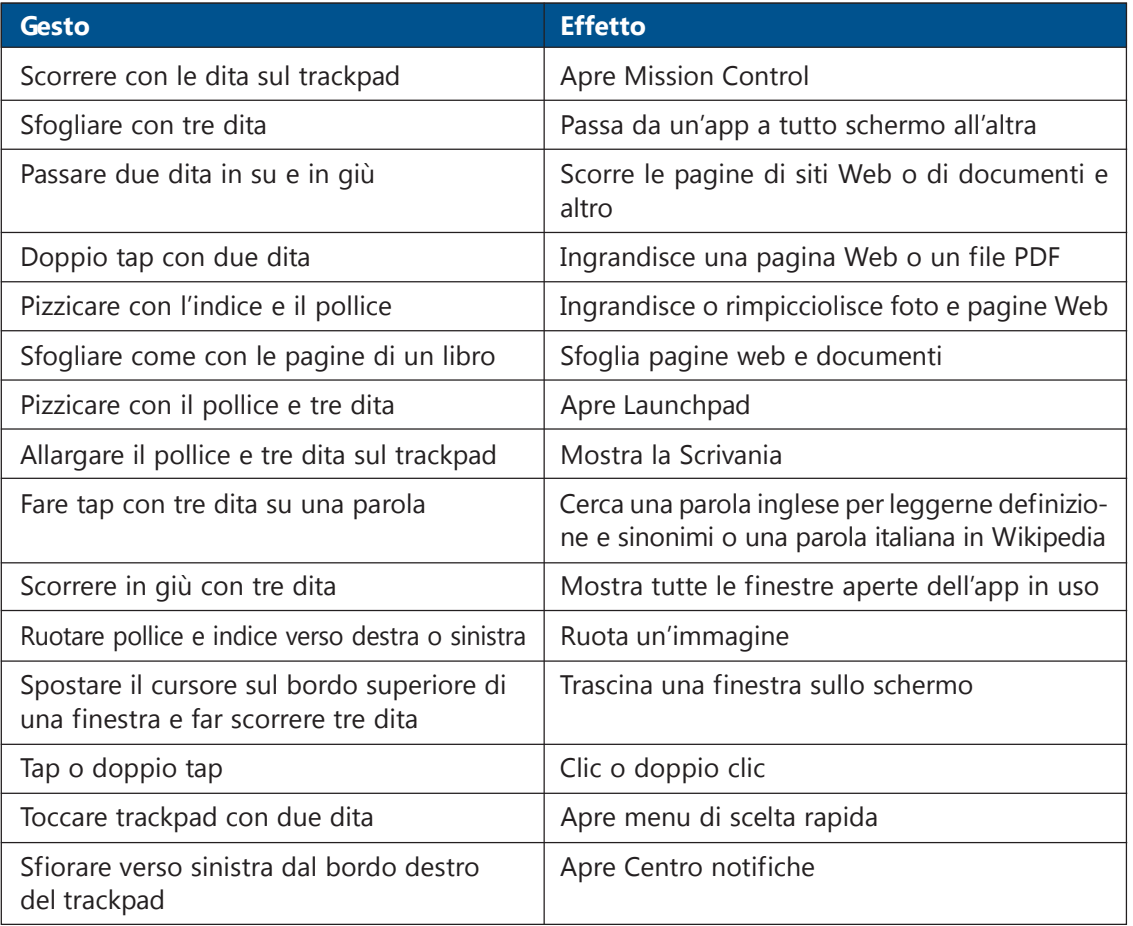